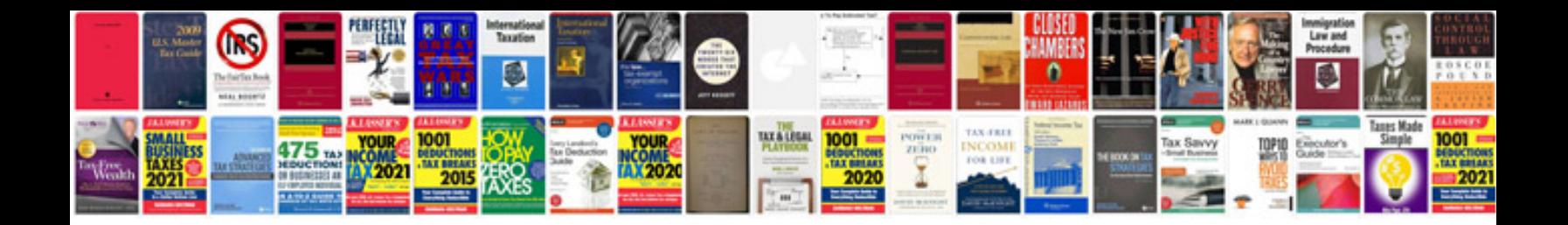

Atv12hu15m2 manual

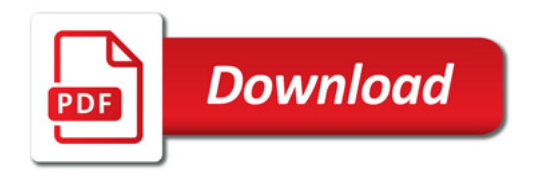

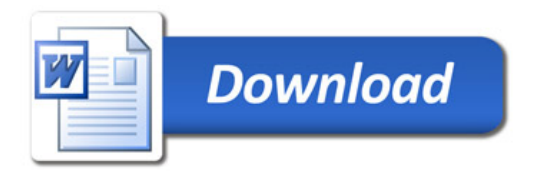